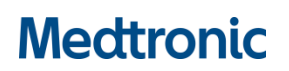

**Medtronic France SAS** 27 quai Alphonse Le Gallo – CS 30001 92513 Boulogne-Billancourt cedex tél. : 01 55 38 17 00 Fax : 01 55 38 18 00 [www.medtronic.com](http://www.medtronic.com/)

## **Information Urgente de Sécurité StealthStationTM Cranial and SynergyTM Cranial**

Inexactitude de la jauge de profondeur

Mars 2019

Référence Medtronic : FA848 Phase II

Cher Professionnel de Santé,

En octobre 2018, Medtronic vous a informé d'une erreur au niveau du logiciel présent dans la StealthStation™ S7 et dans le logiciel StealthStation™ i7 Synergy ™ Cranial qui pouvait mener à un positionnement incorrect de l'aiguille de biopsie. Cette lettre de suivi a pour but de vous fournir plus d'informations sur les actions entreprises par Medtronic.

#### **Informations et actions additionnelles :**

Medtronic s'est engagé à entreprendre les deux actions suivantes :

- Mise à jour du logiciel afin de corriger cette erreur. Votre correspondant local Medtronic vous informera quand la mise à jour sera disponible pour l'installer sur votre système.
- Attacher une carte plastifiée à la poignée de votre StealthStationTM S7 jusqu'à ce que le logiciel mis à jour soit installé pour s'assurer que vous avez les informations nécessaires afin d'utiliser avec précaution et sans risque le dispositif. Vous pouvez continuer à l'utiliser à votre discrétion clinique mais soyez conscient de ce problème, des risques et des mesures d'atténuation mentionnées ci-dessous afin d'éliminer tous les risques potentiels.

### **Portée et probabilité du problème :**

Pour que cette erreur du logiciel se produise, TOUTES les conditions suivantes doivent être réunies :

- La butée mécanique de l'aiguille de biopsie, disponible chez tous les fabricants, n'est pas utilisée.
- La projection est paramétrée avec une distance plus longue que la longueur du plan,
- La projection est naviguée lorsque la trajectoire est verrouillée, ET
- La représentation graphique de la fenêtre de découpe de l'aiguille de biopsie est seulement visualisée sans visualiser les images de navigation avec la superposition de l'aiguille de biopsie.

Si ces conditions sont réunies, la représentation graphique de la fenêtre de découpe qui apparait à l'extrémité de l'aiguille sera affichée de manière imprécise. L'aiguille apparaitra comme n'ayant pas atteint le point cible et pourrait être insérée trop profondément, engendrant une biopsie de tissus sains ou des dommages de structures critiques.

Cette erreur est présente dans le logiciel StealthStation™ S7 Synergy™ Cranial des versions 2.2.0, 2.2.5, 2.2.6 et 2.2.7 ainsi que dans le logiciel StealthStation™ Cranial des versions 3.0.0, 3.0.1, 3.0.2 et 3.1.0. La probabilité qu'un incident survienne est faible et le taux d'occurrence confirmée est de 0.018% dans le monde. Depuis 2011, Medtronic a reçu 32 réclamations potentielles (taux total d'occurrence potentielle de 0.074%), dont huit (8) confirmées en lien avec cette erreur du logiciel, une (1) durant laquelle du tissu sain a subi une biopsie. En plus de cela, 19 préjudices additionnels qui ne semblent pas liés à cette erreur du logiciel ont été répertoriés, mais qu'on ne peut pas exclure compte-tenu des informations disponibles. Ils impliquent le prélèvement de tissu sain, plusieurs passages de l'aiguille de biopsie, des chirurgies additionnelles ou le passage à une biopsie ouverte. Aucun décès de patients n'a été reporté.

# **Medtronic**

**Medtronic France SAS** 27 quai Alphonse Le Gallo – CS 30001 92513 Boulogne-Billancourt cedex tél. : 01 55 38 17 00 Fax : 01 55 38 18 00 [www.medtronic.com](http://www.medtronic.com/)

### **Mesures d'atténuation pour éliminer ce risque :**

- Selon le Guide Pocket Cranial Software, utilisez toujours la butée mécanique de profondeur de l'aiguille de biopsie.
- Ne fixez pas une longueur de projection plus longue que celle du plan chirurgical.
- Assurez-vous que le paramètre *Navigate Instrument Tip* est sélectionné avant de verrouiller la trajectoire puis de naviguer avec l'instrument(voir image ci-dessous).

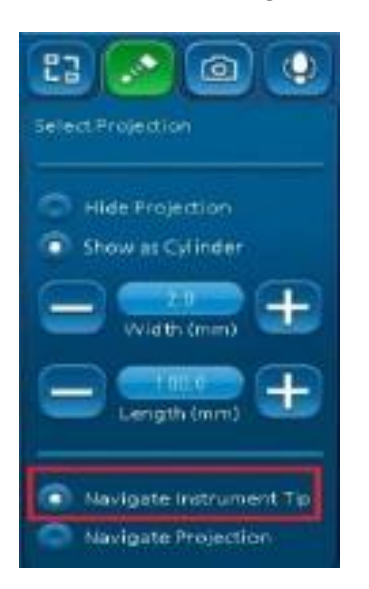

L'ANSM a été notifiée de cette information.

Nous nous excusons pour la gêne occasionnée. La sécurité du patient étant notre priorité, nous vous remercions par avance de votre intervention rapide. Pour toute question concernant cette communication, veuillez contacter votre représentant Medtronic.

Sincères salutations,

**Elisabeth GUIHEUX-NASSI** Directrice de la division Cranial & Spinal